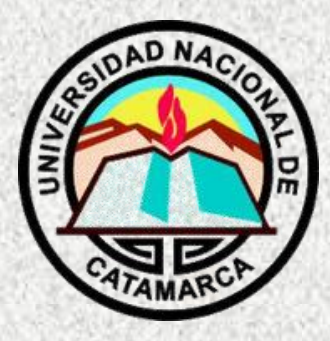

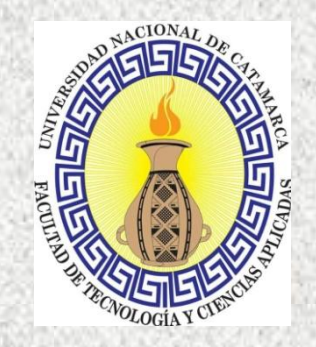

O

BΥ

#### **TALLER DE INICIACIÓN PARA JÓVENES Y NIÑOS DE 10 A 15 AÑOS**

#### **T3: TINKERCAD "DISEÑO DE CIRCUITOS ELECTRÓNICOS"**

**Docente responsable: Cruz Mendoza Rosa Coordinadora General: Mgter. María Isabel Korzeniewski**

**septiembre/noviembre de 2023**

# **CLASE 2**

### **"COMPONENTES DE SALIDA"**

#### **OBJETIVOS**

- Introducir la noción de protoboard para trabajar sobre circuitos electrónicos.
- Introducir el concepto de componente de salida.
- Definición de corriente eléctrica y el uso de resistencias.
- Aplicar los conocimientos a un ejemplo concreto

## **Conociendo la PROTOBOARD:**

# **¡***Una herramienta electrónica muy útil!*

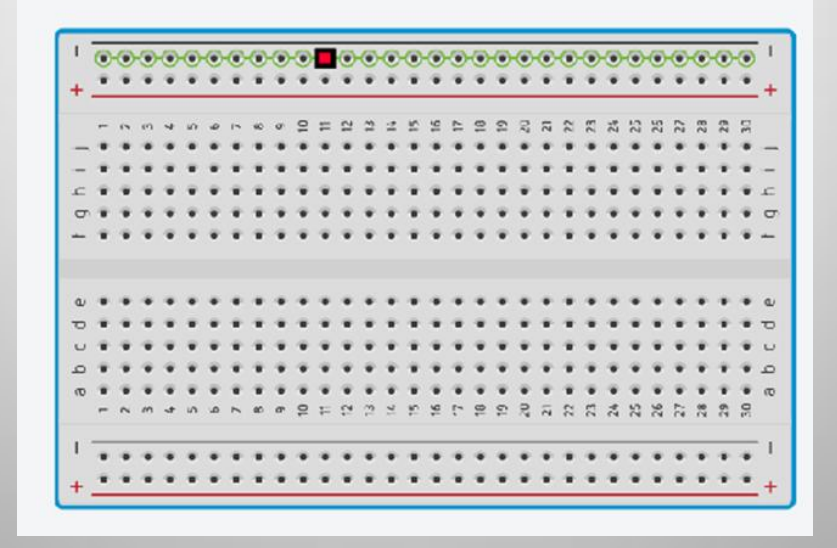

### **PARTES DE UNA PROTOBOARD**

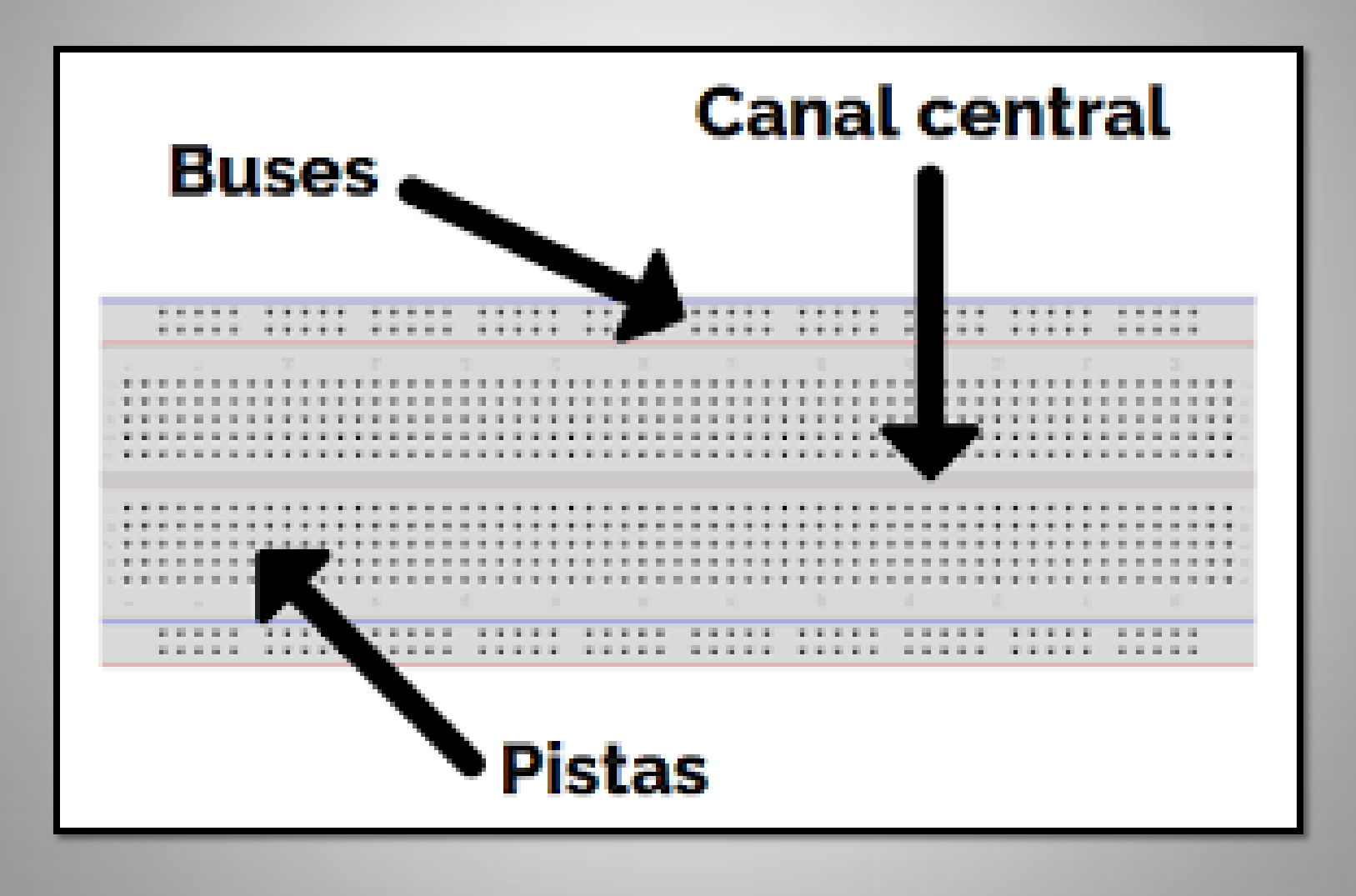

## **¡IMPORTANTE!**

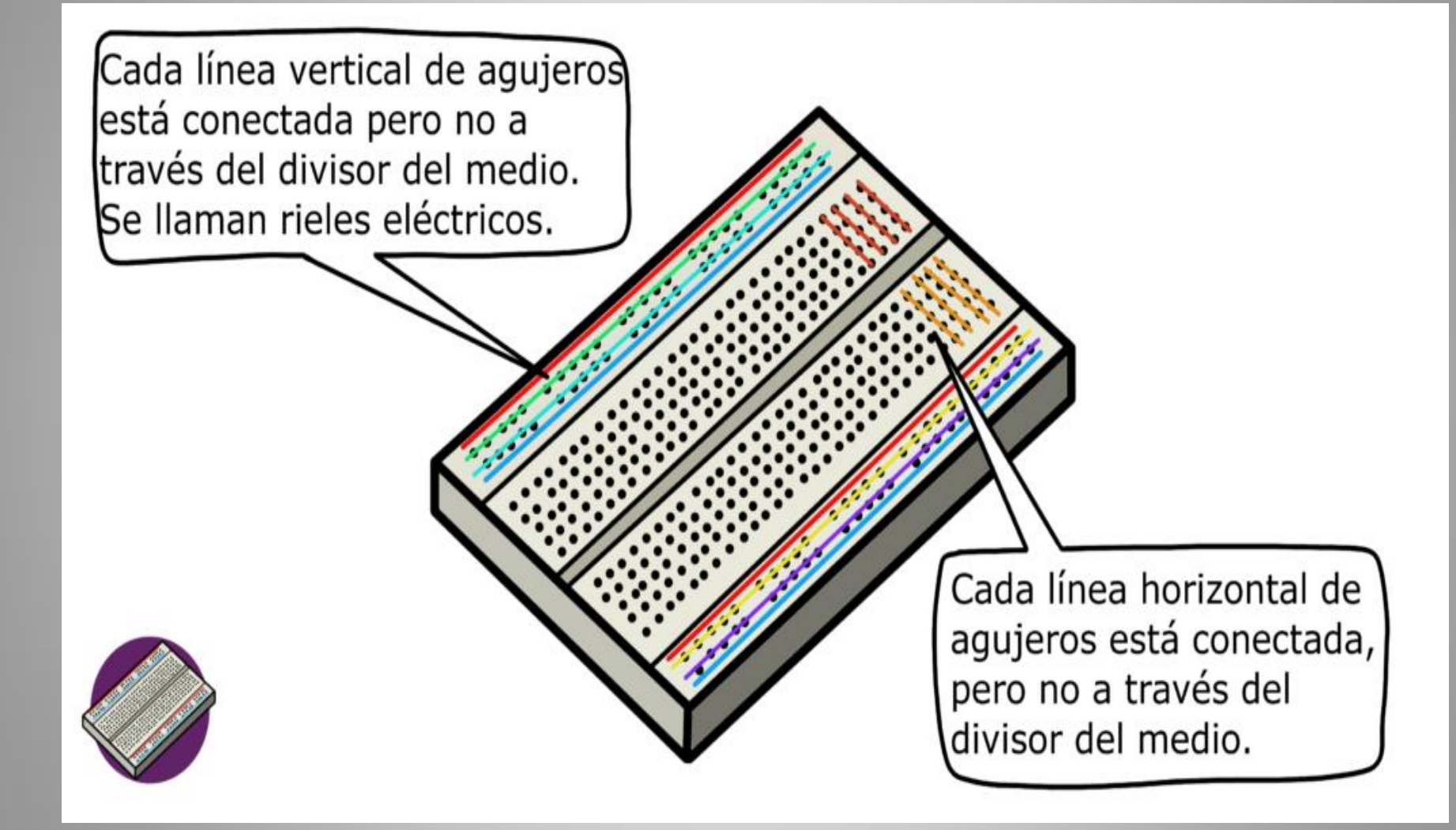

#### **¡VAMOS A TINKERCAD!**

#### -CREAMOS UN NUEVO CIRCUITO

**Circuits** 

Crear nuevo circuito

#### -A ESTE NUEVO PROYECTO LO NOMBRAMOS "USO DE PROTOBOARD: ELEMENTOS DE SALIDA"

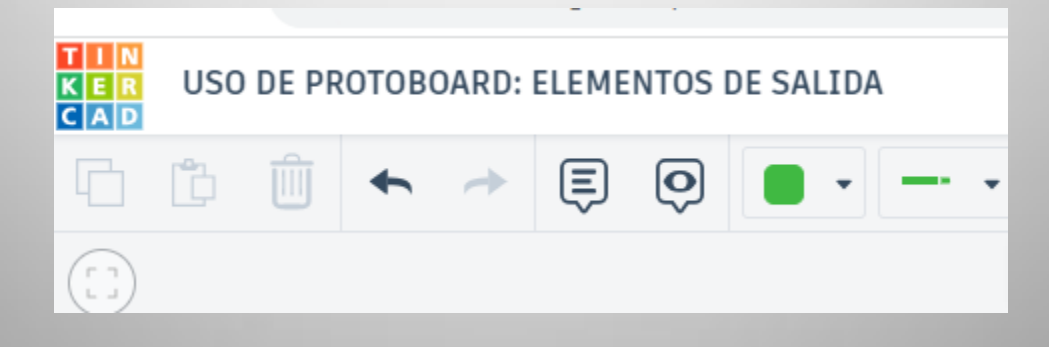

### **COMPONENTES:**

-PROTOBOARD

#### -BATERIA

-LÁMPARA

### **CONEXIONADO**

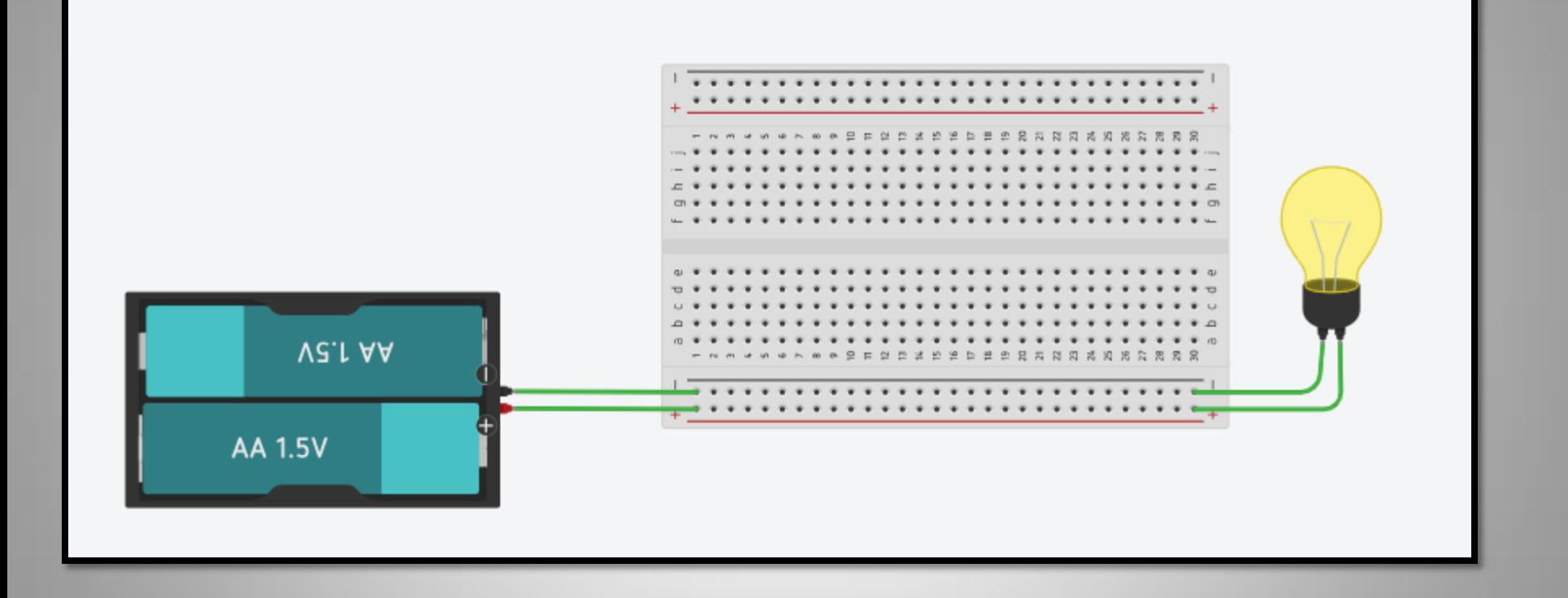

### **PROBLEMA**

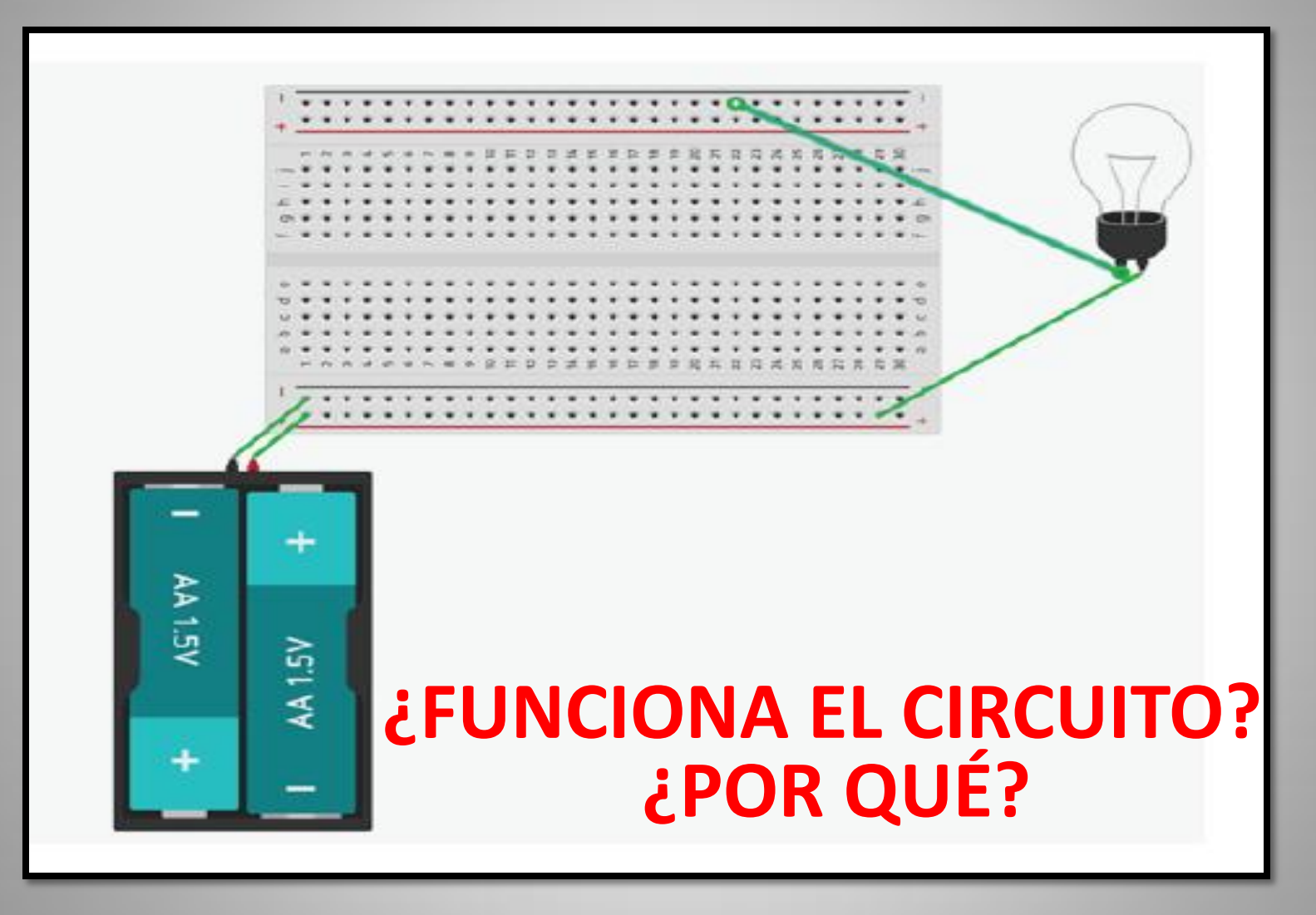

## **POSIBLE SOLUCIÓN**

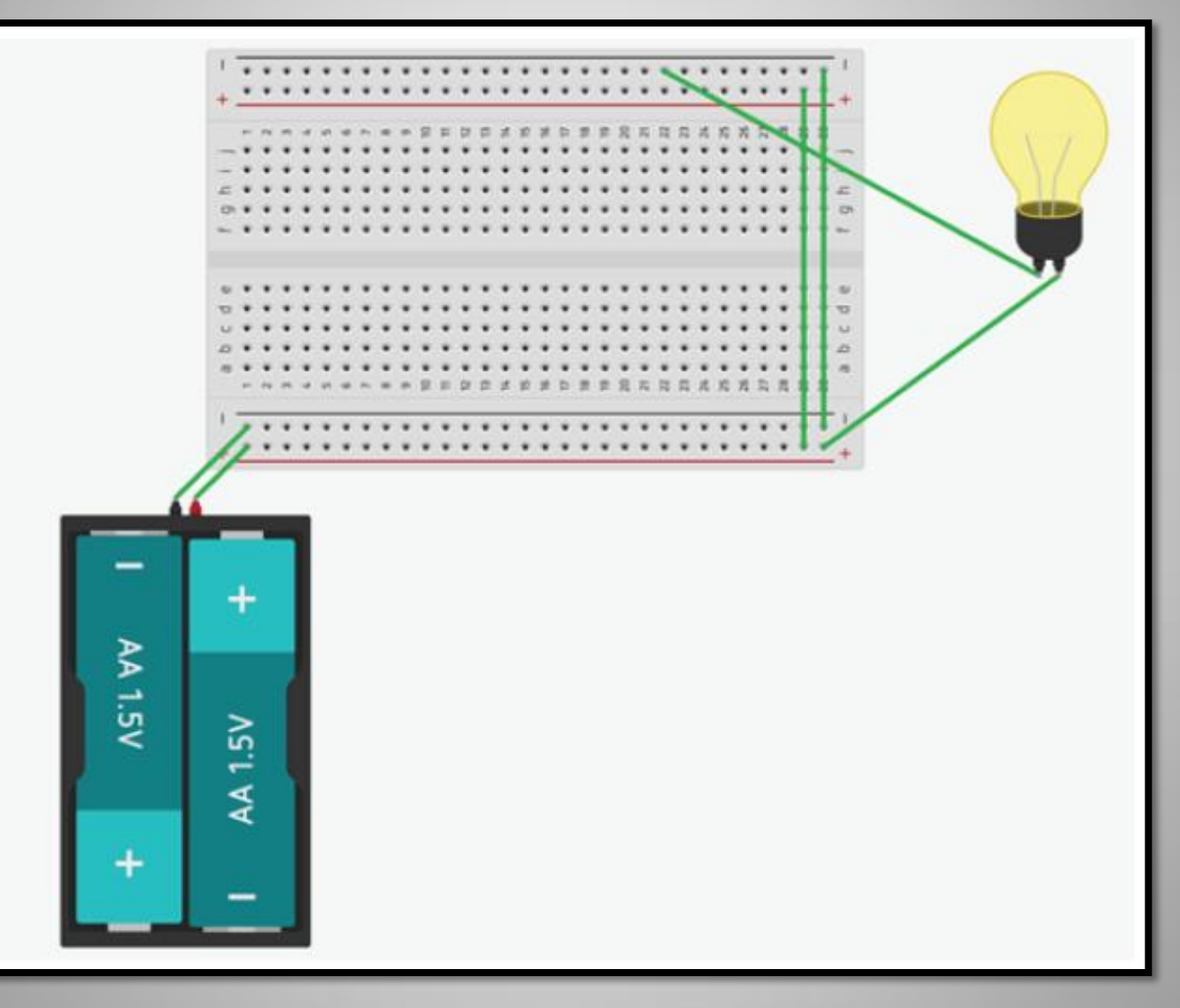

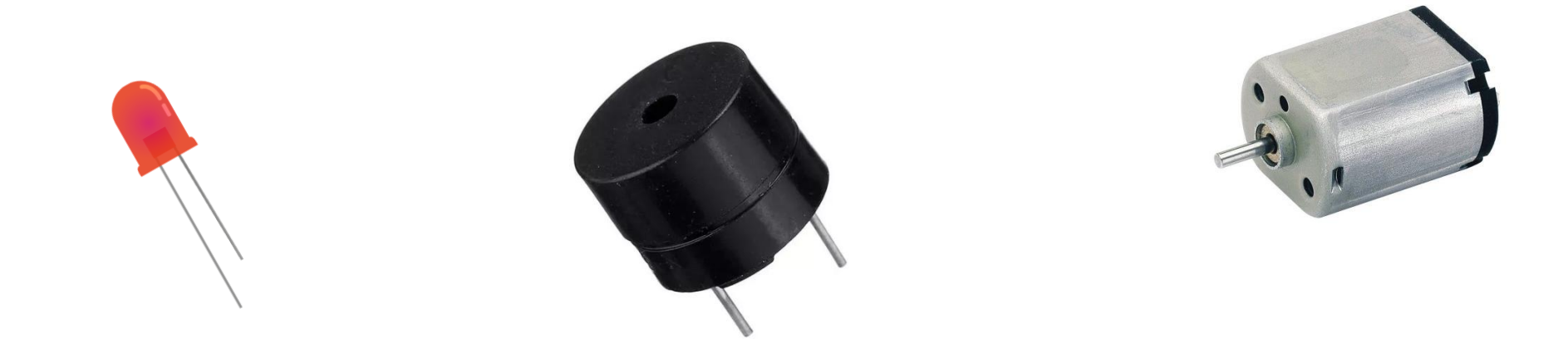

## **COMPONENTES DE SALIDA**

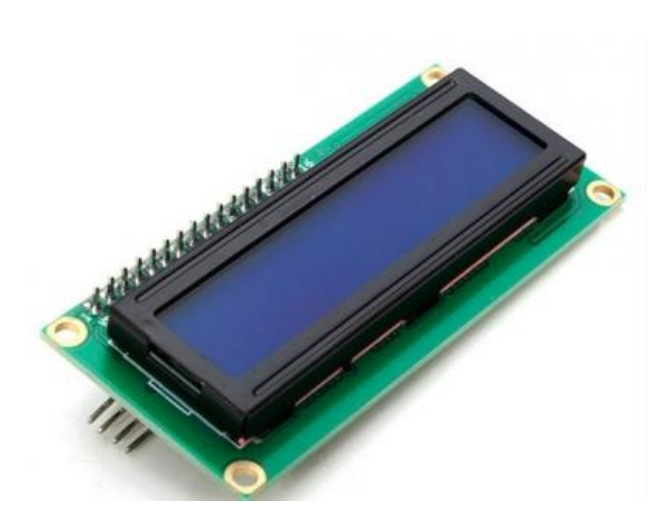

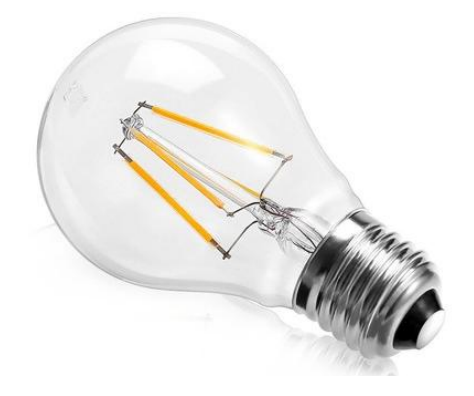

## LED

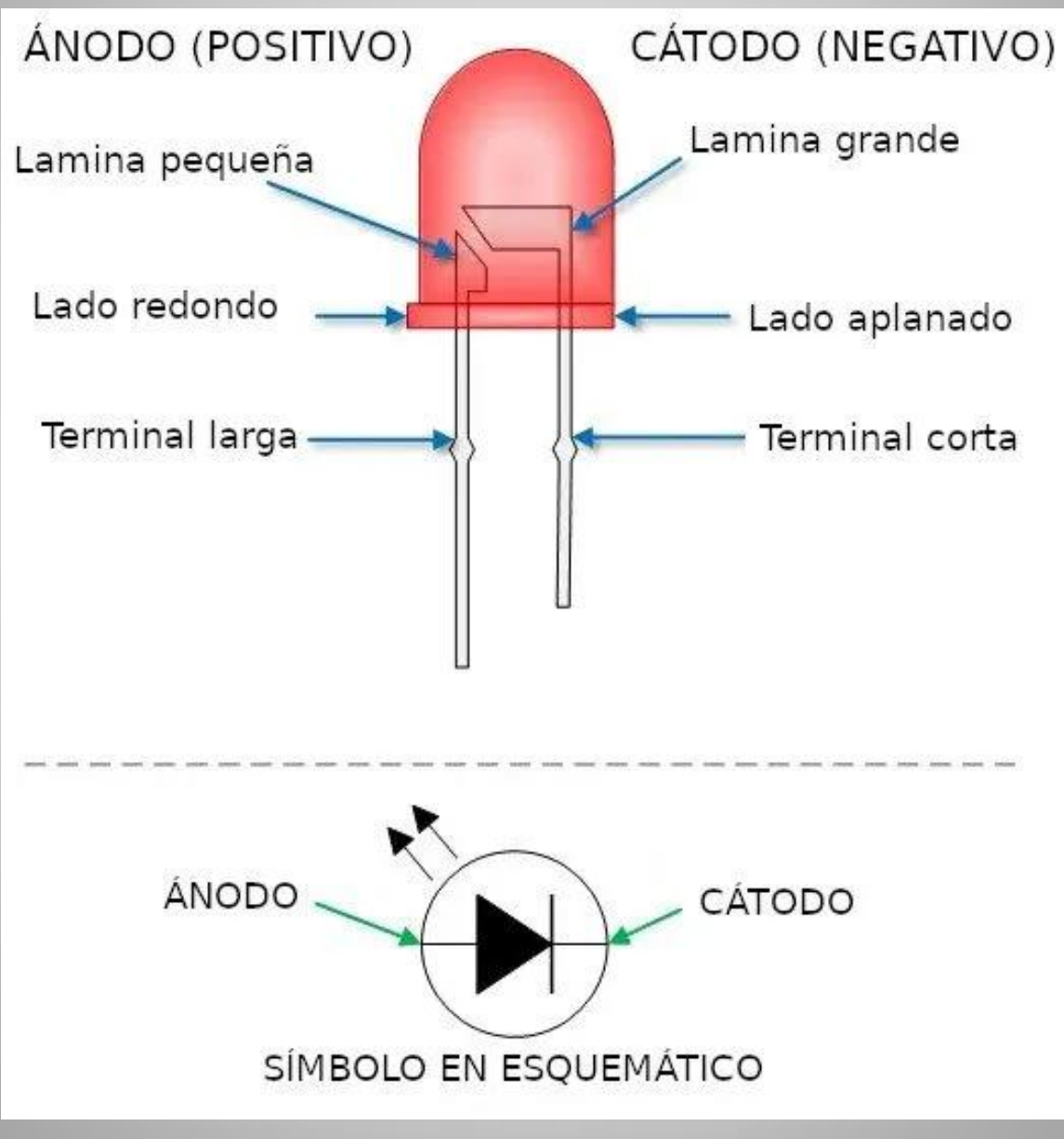

## EJEMPLO 1: CONEXIÓN LED

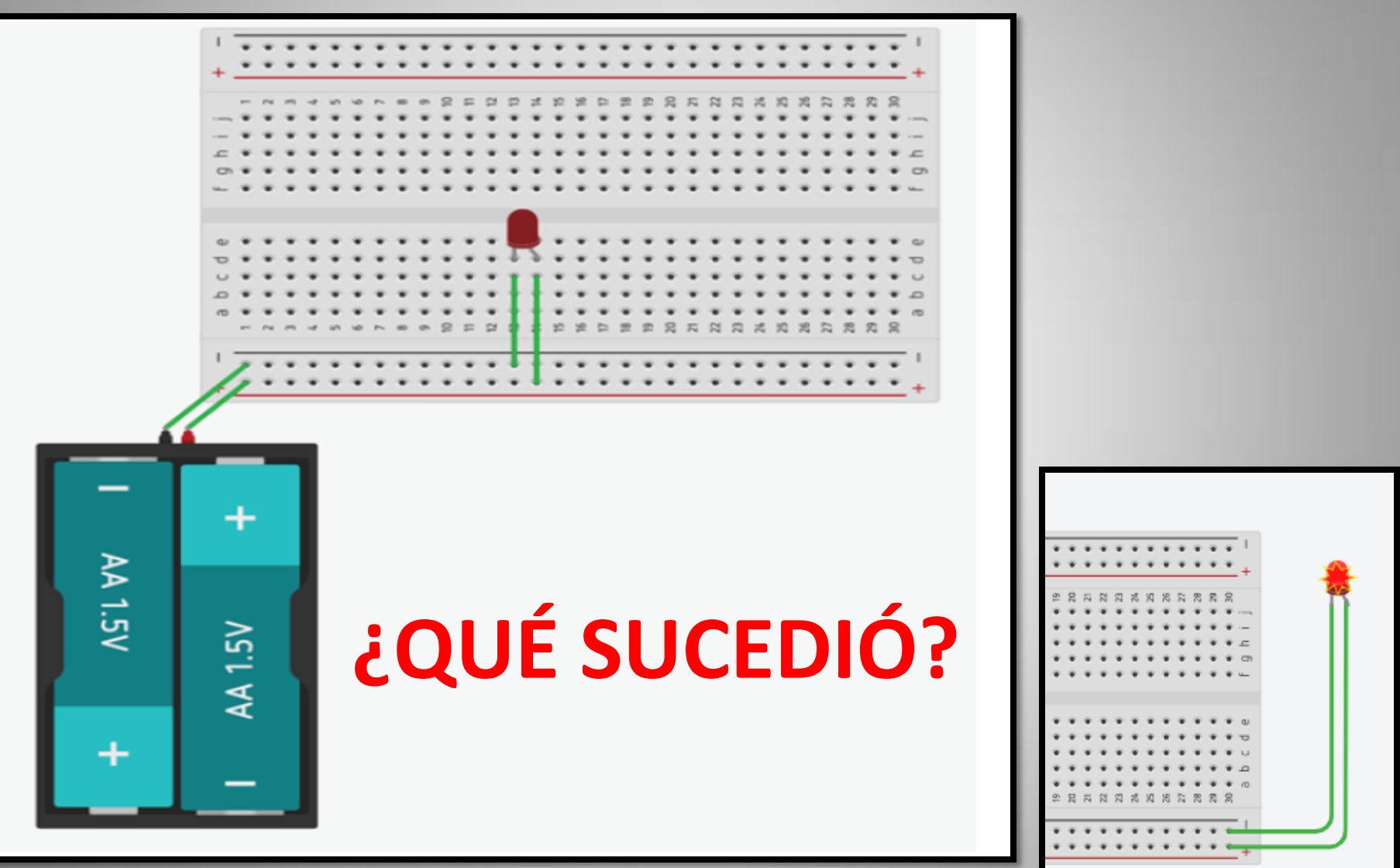

## **SOLUCIÓN: USAR RESISTENCIAS**

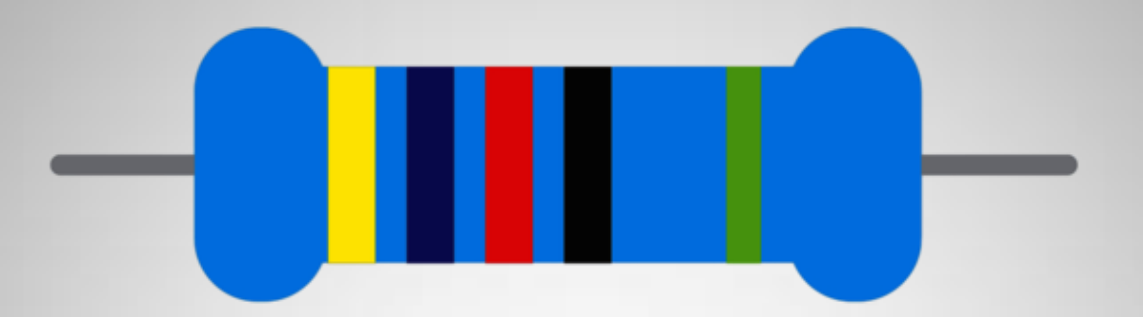

#### ES UN COMPONENTE QUE SE **OPONE**, O QUE SE **RESISTE** AL PASO DE LA CORRIENTE

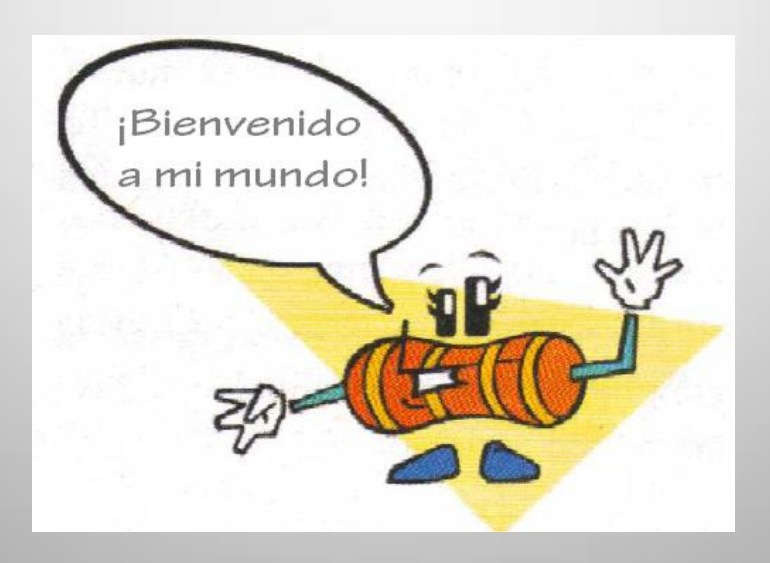

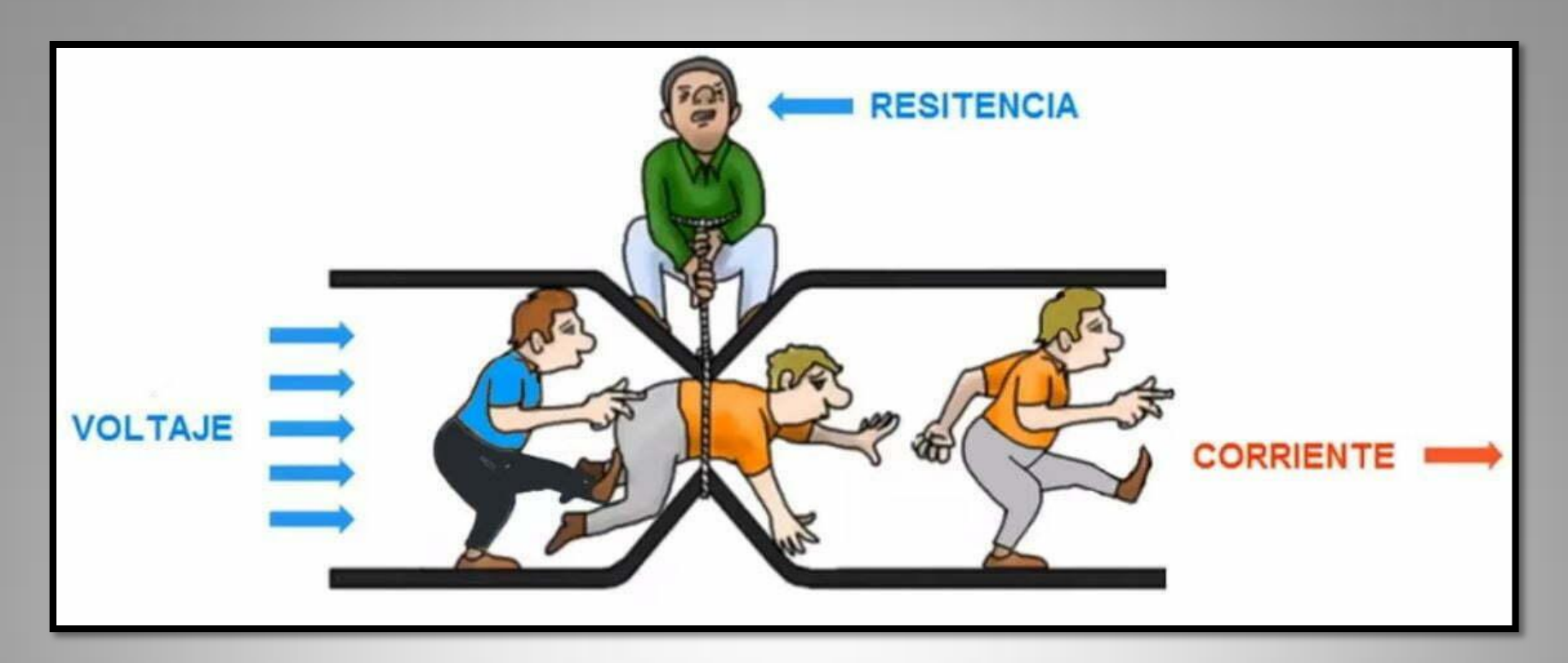

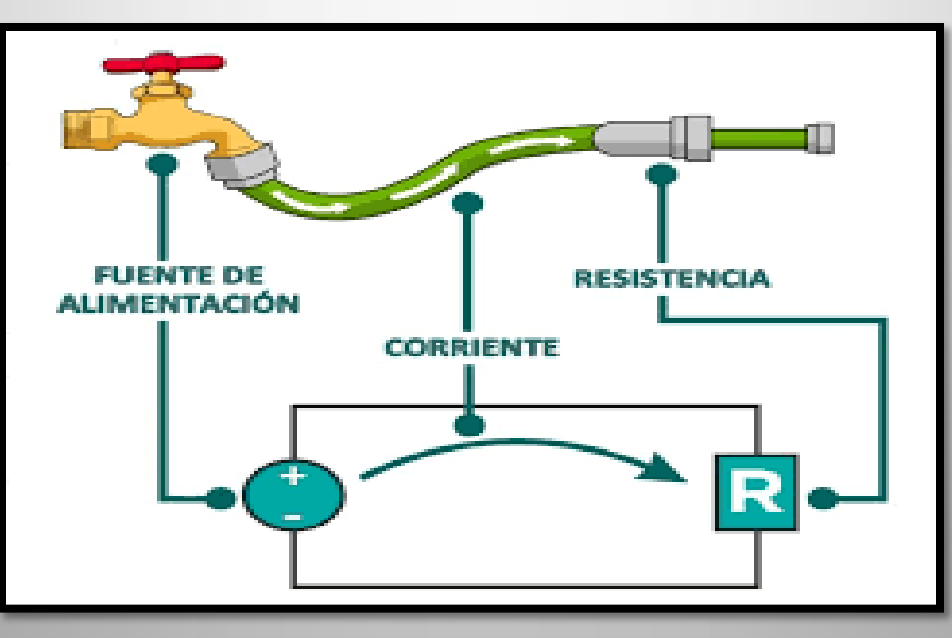

### VOLVIENDO A NUESTRO PROYECTO

#### **COLOCAMOS UNA RESISTENCIA**

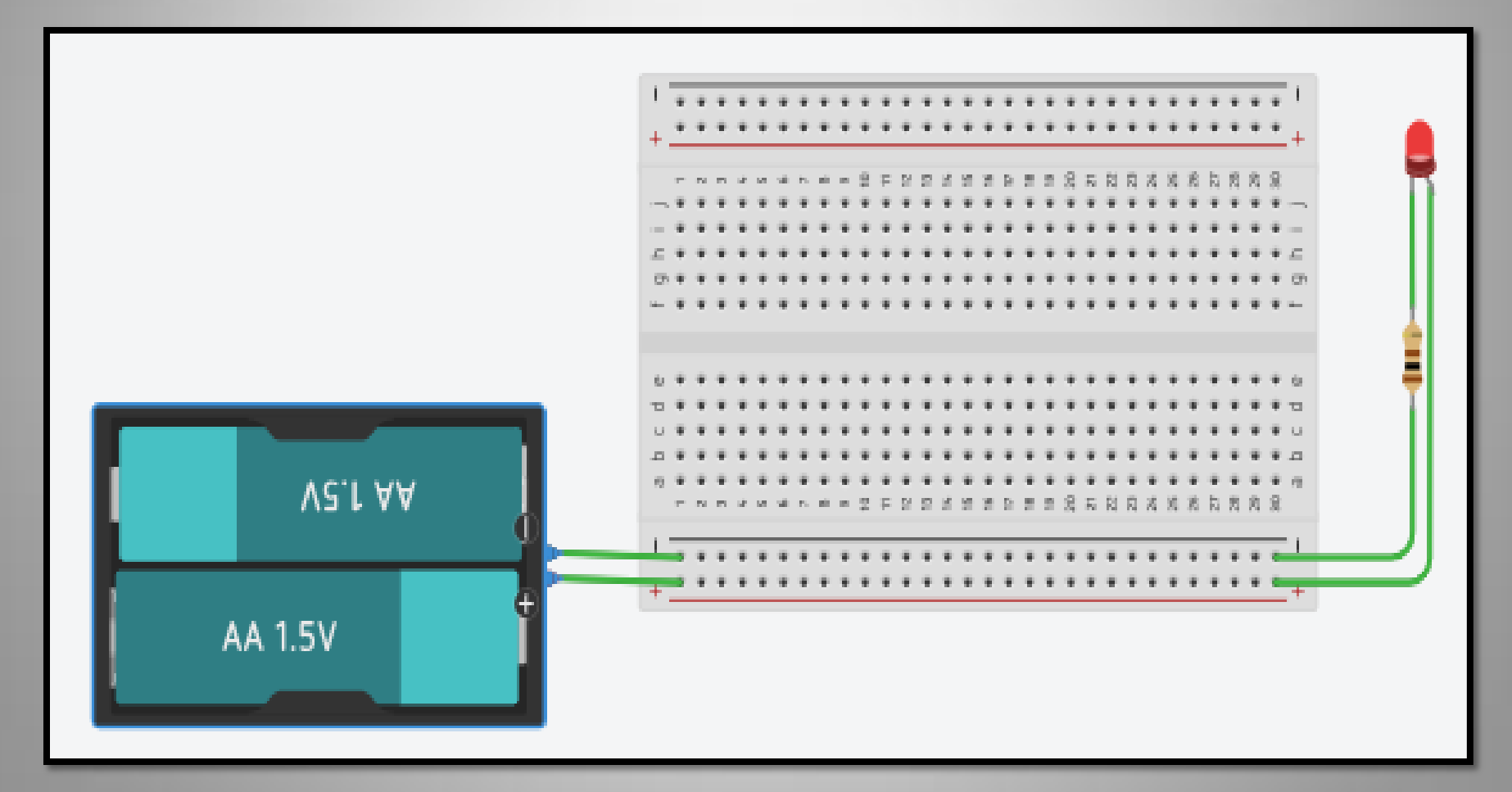

## **OTRO COMPONENTE DE SALIDA MOTOR DC (CORRIENTE DIRECTA)**

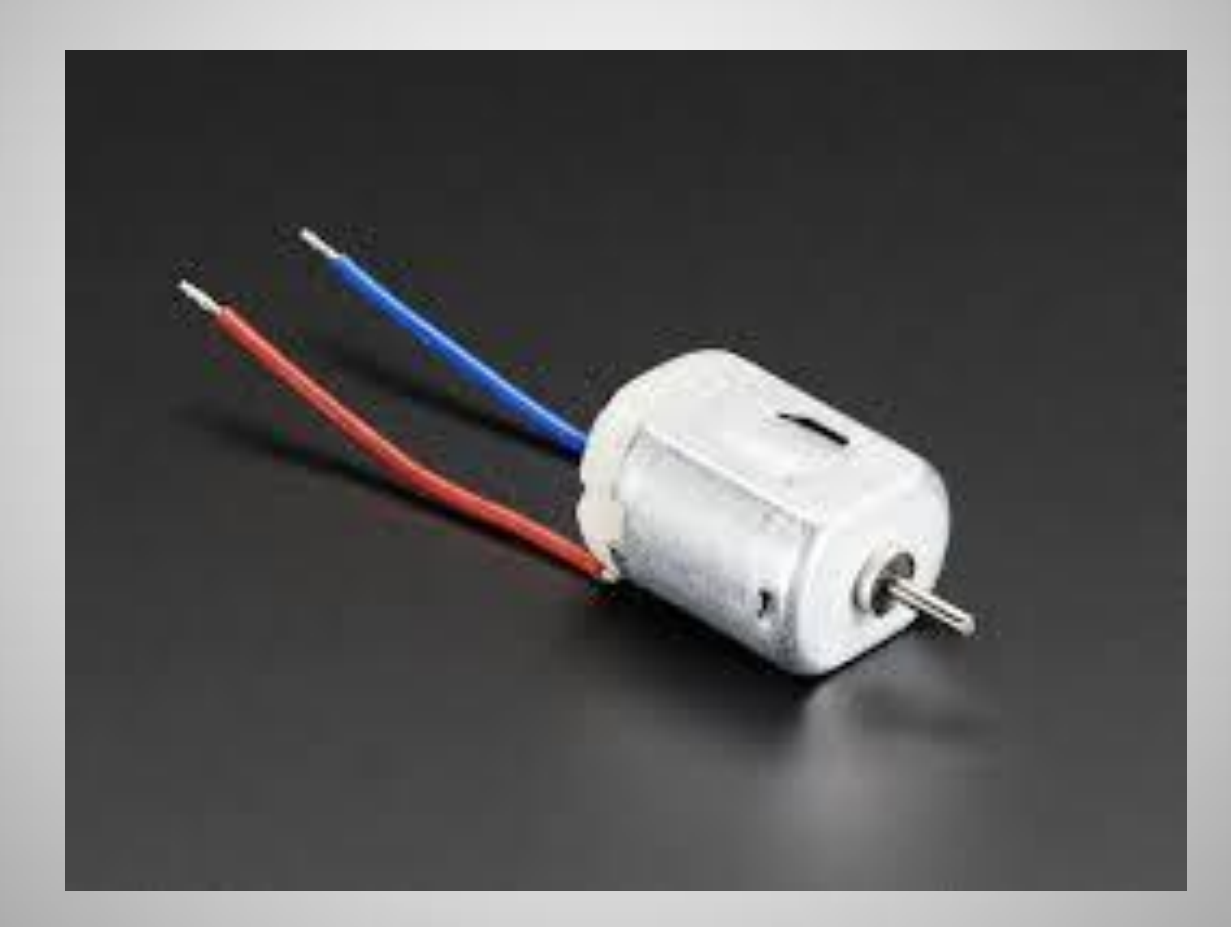

### **EJEMPLO 2: MOTOR DC**

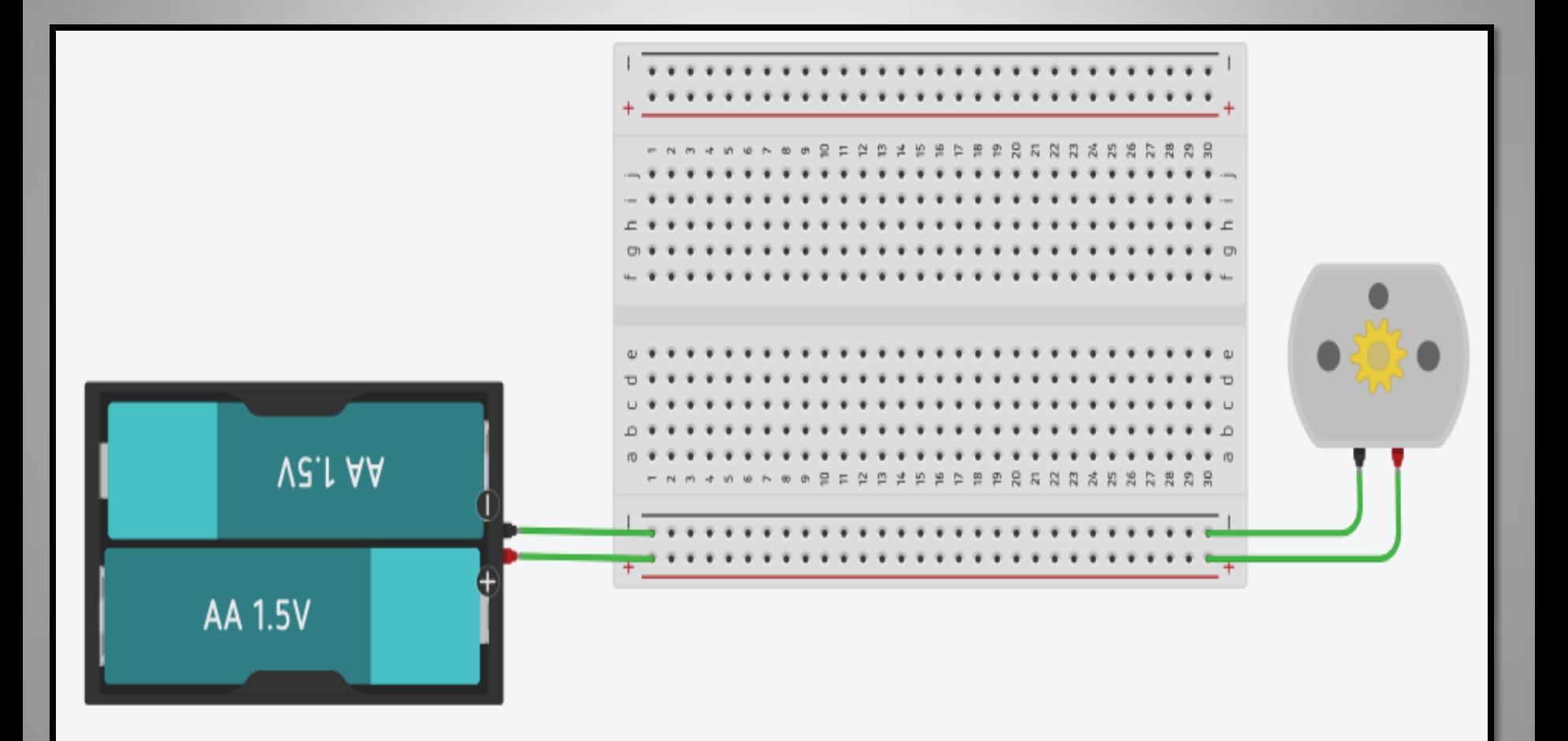

#### **AGREGANDO OTRO MOTOR**

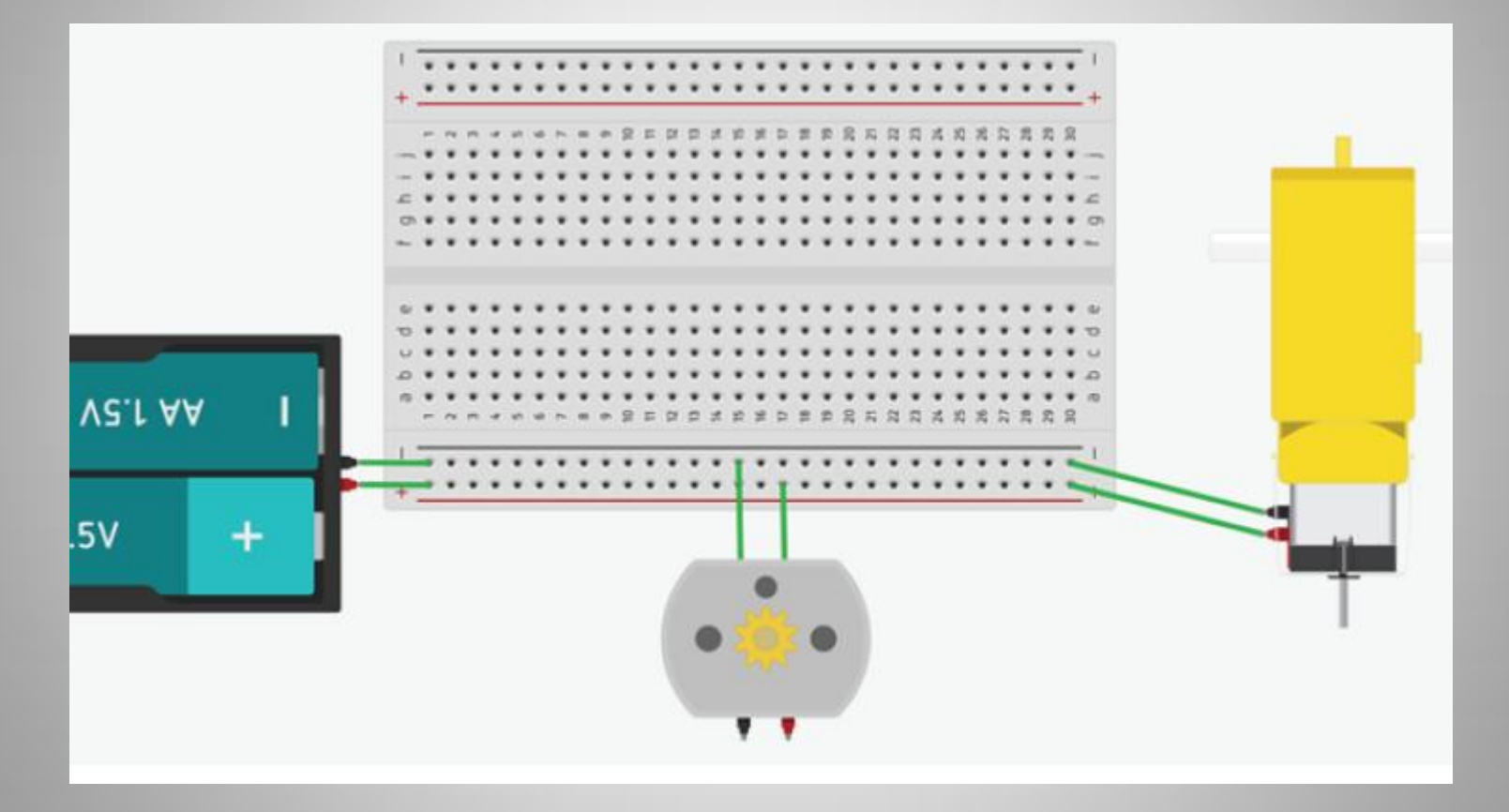

## **¡A RESPONDER!**

- ¿Qué sucede si invierto la polaridad de los cables del motor?
- ¿ Que sucede si conectamos mas de un motor a nuestra placa de pruebas?
- ¿De que forma creen que podrían variar la velocidad de giro del motor?

# ¿PREGUNTAS Y/0 **PROPUESTAS?**

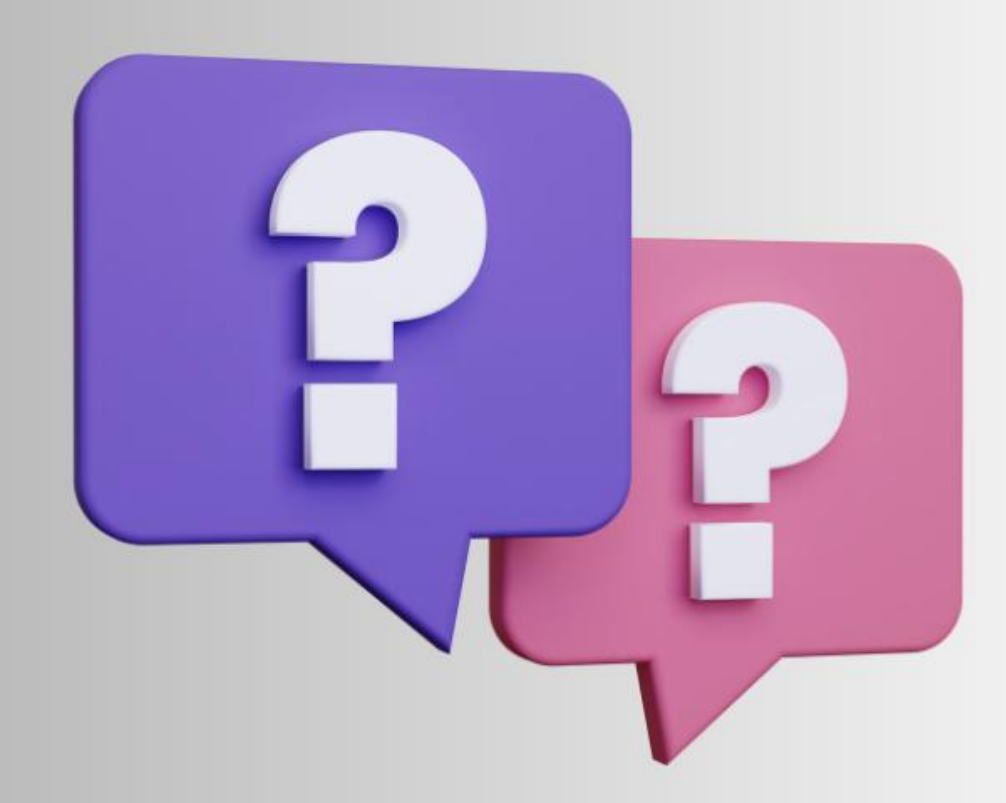

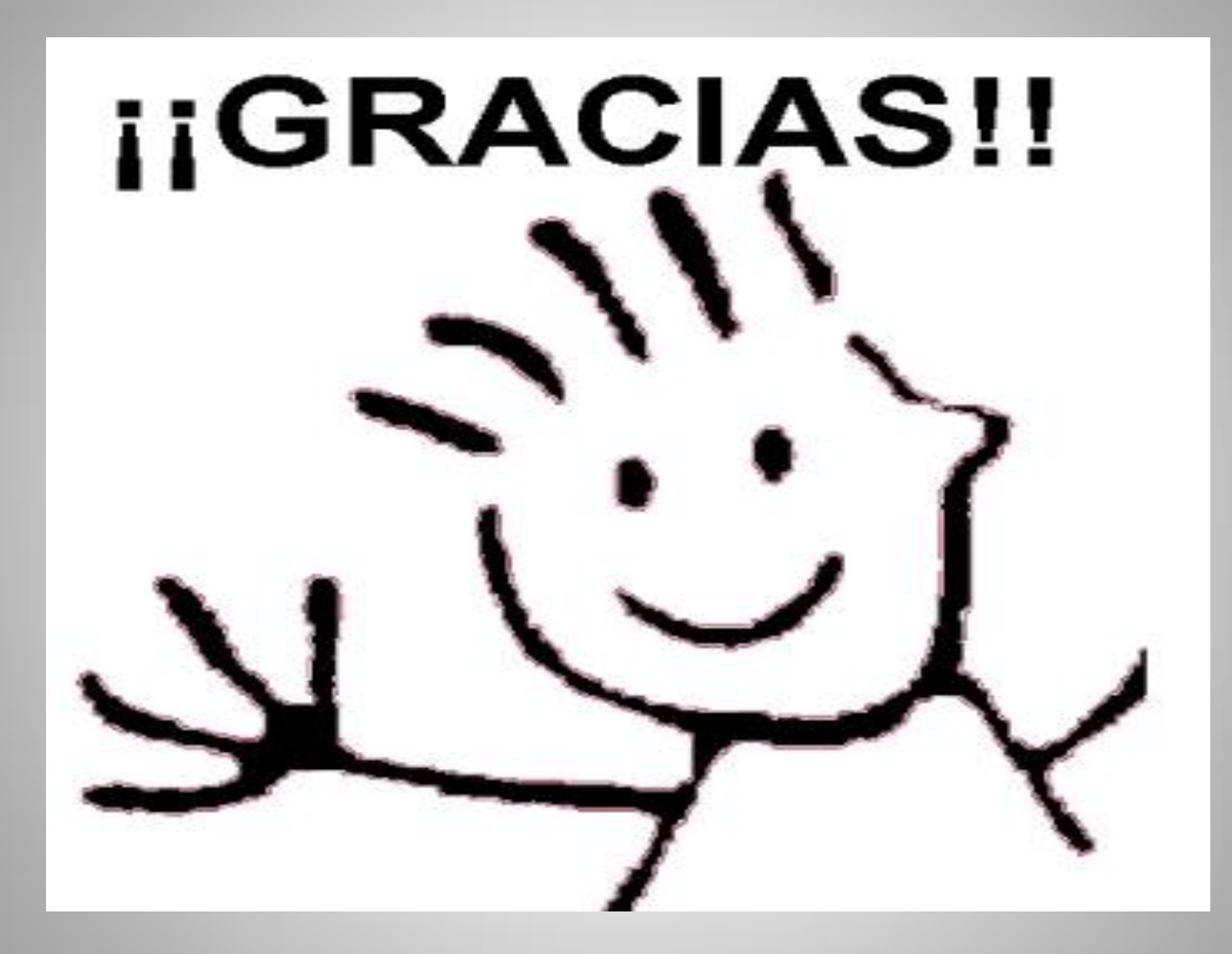